## Potencias de 10 (A)

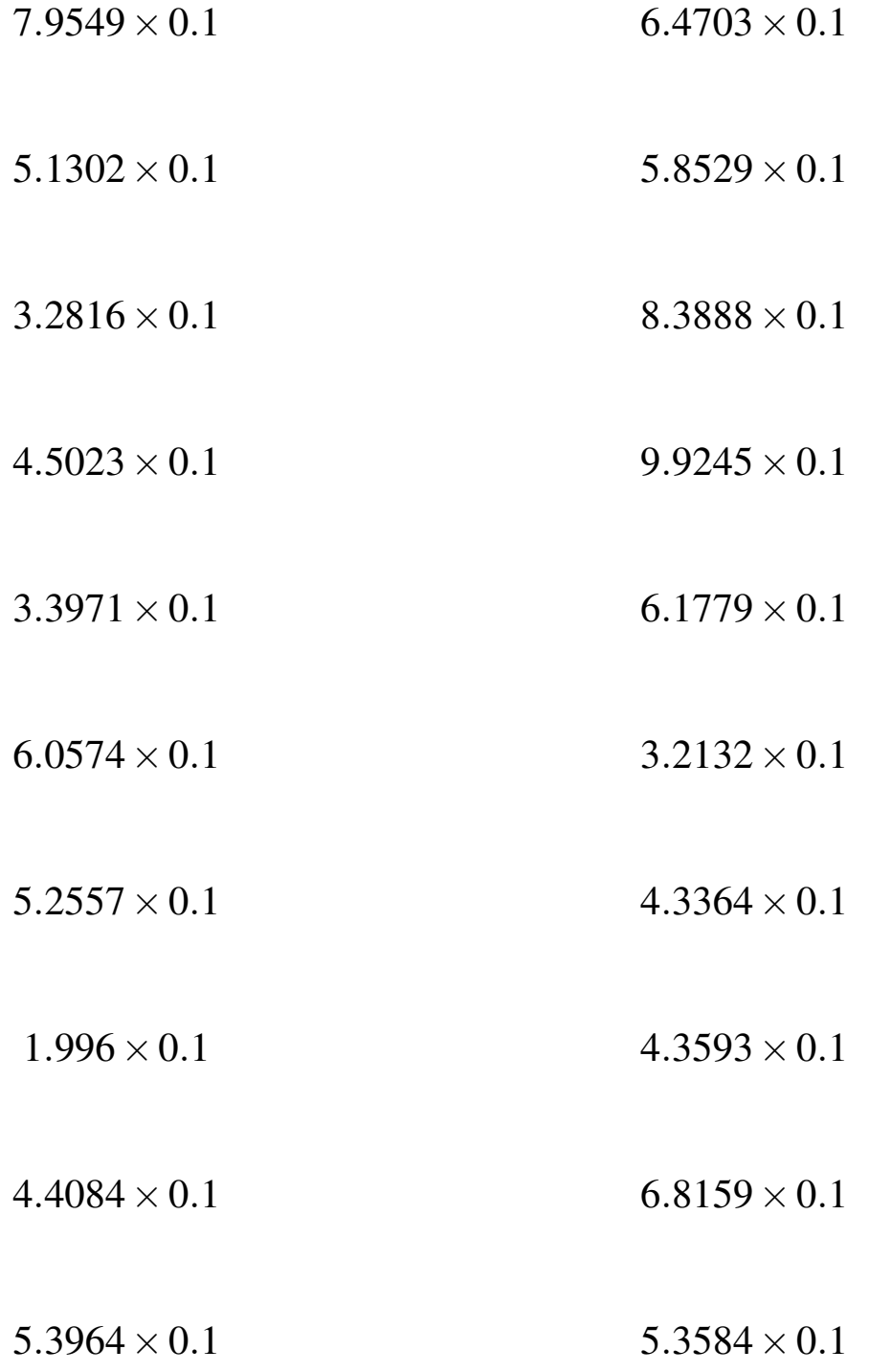

## Potencias de 10 (A) Respuestas

Calcule los siguientes productos.

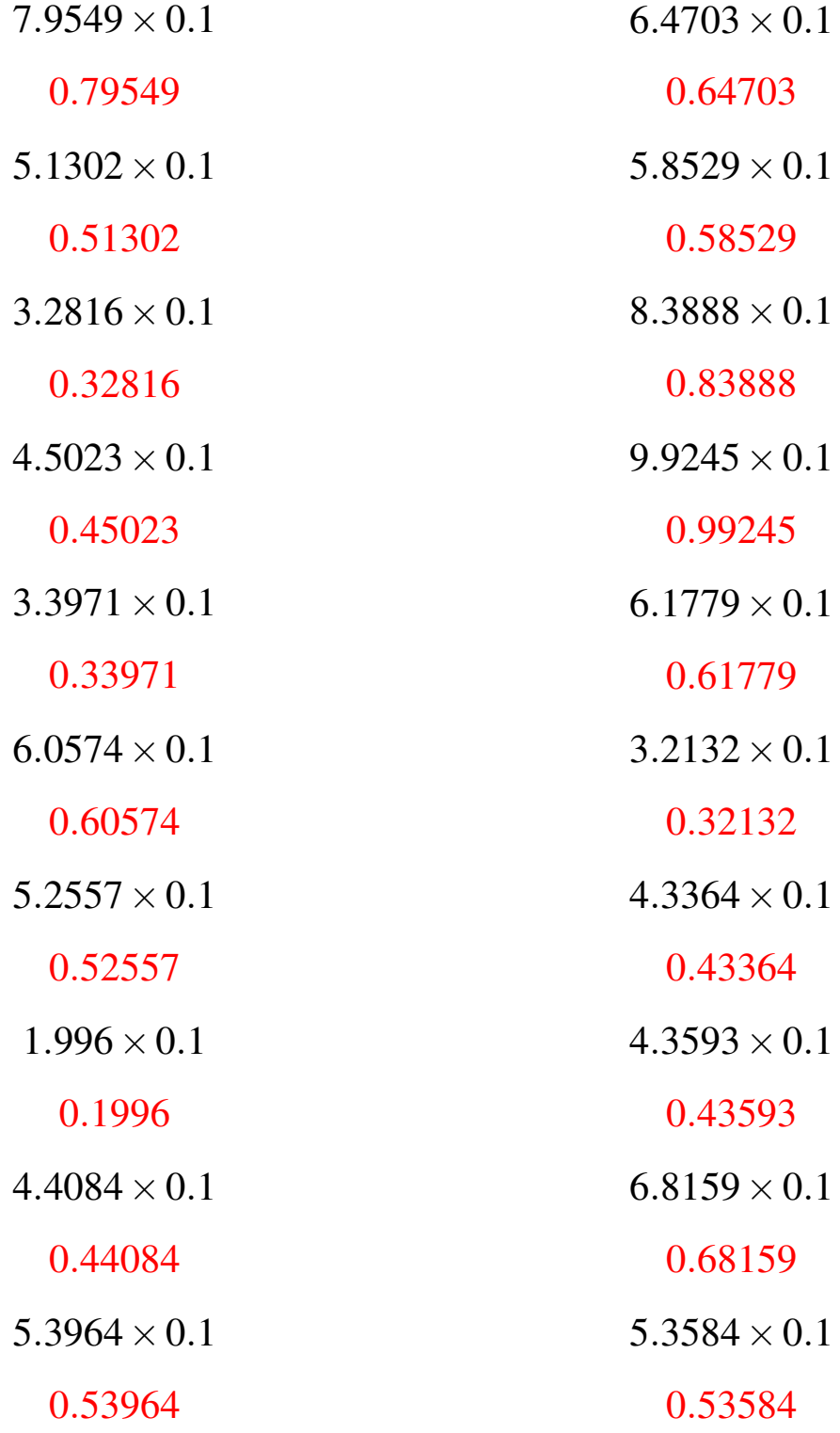

### Potencias de 10 (B)

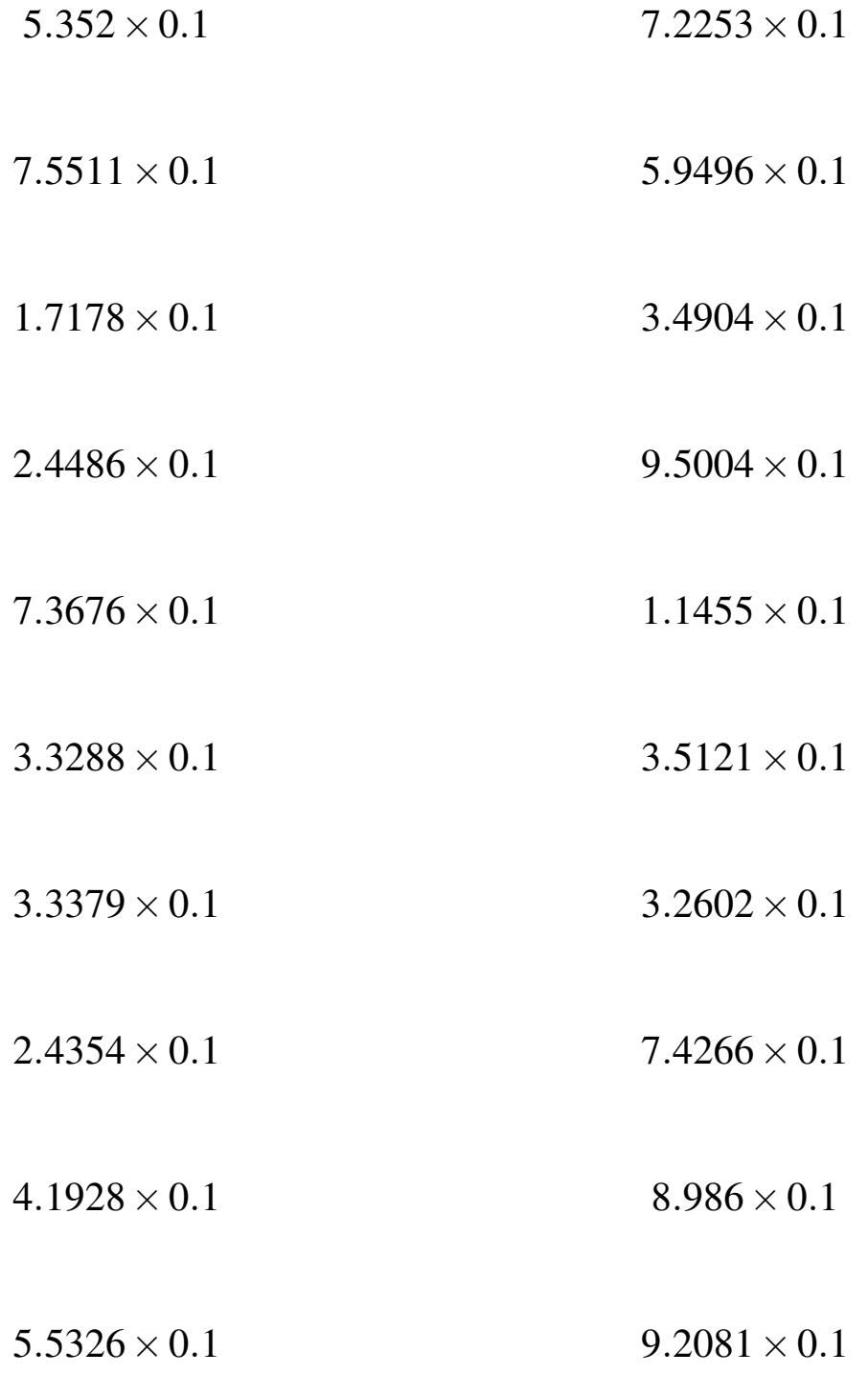

### Potencias de 10 (B) Respuestas

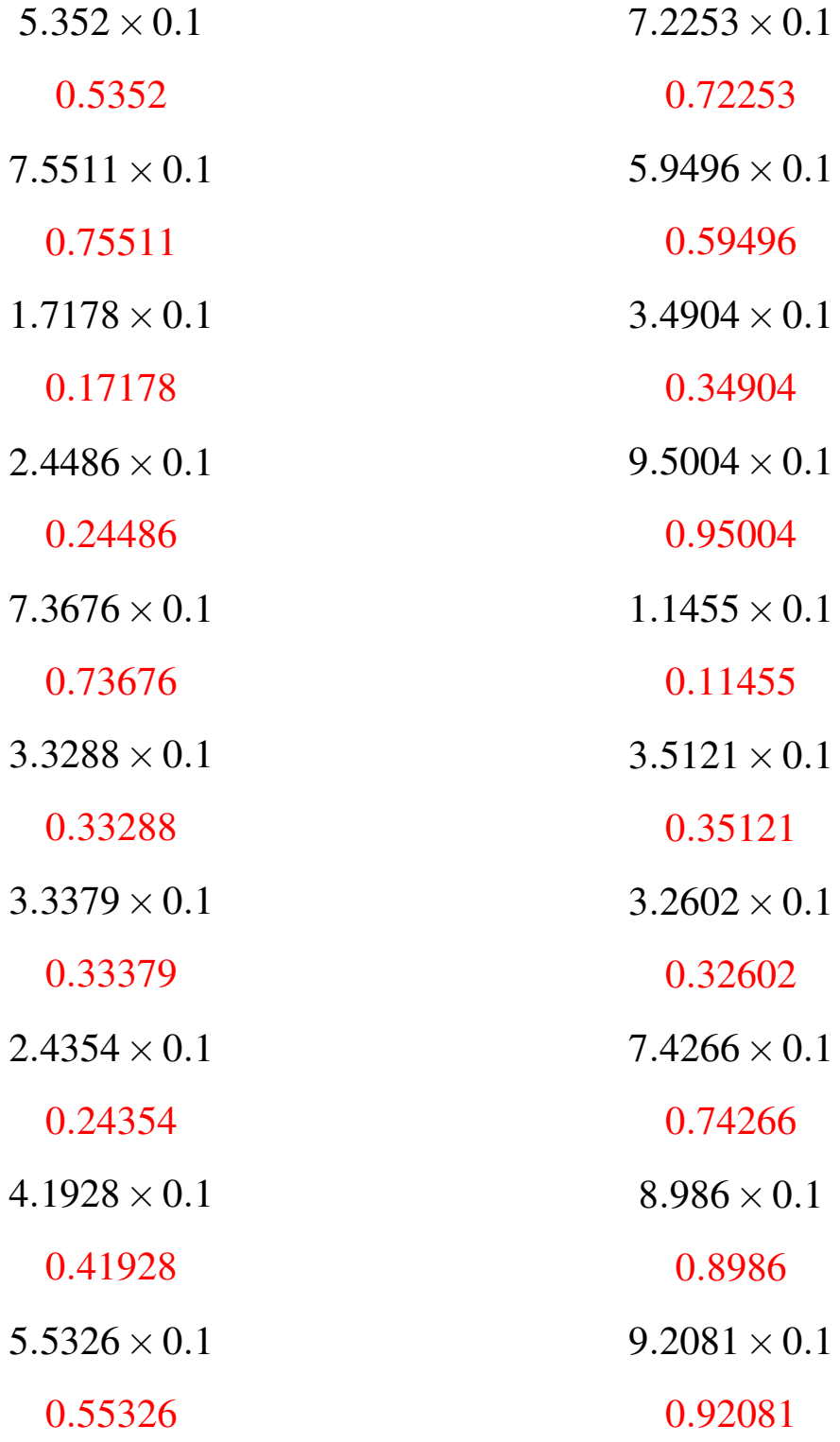

## Potencias de 10 (C)

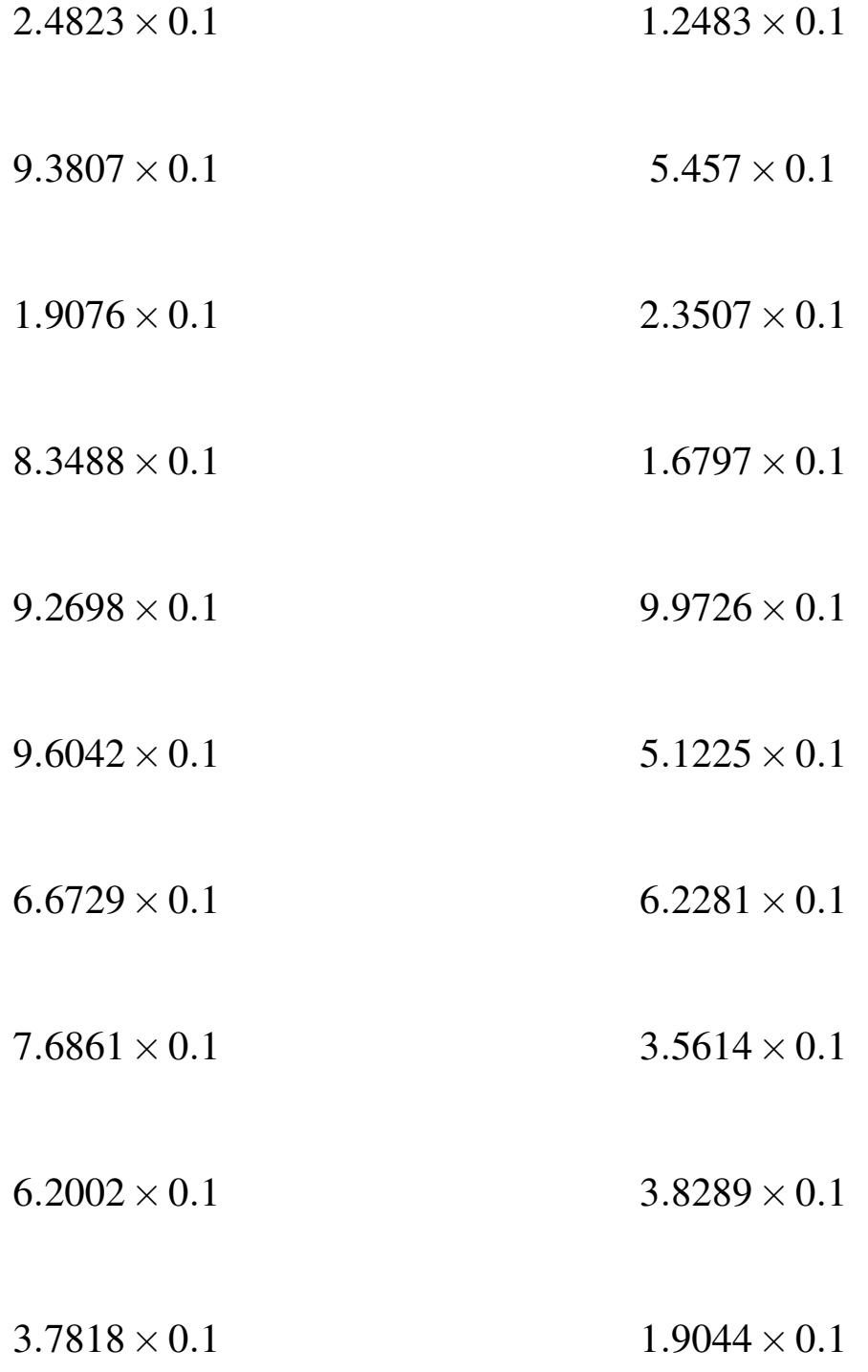

## Potencias de 10 (C) Respuestas

Calcule los siguientes productos.

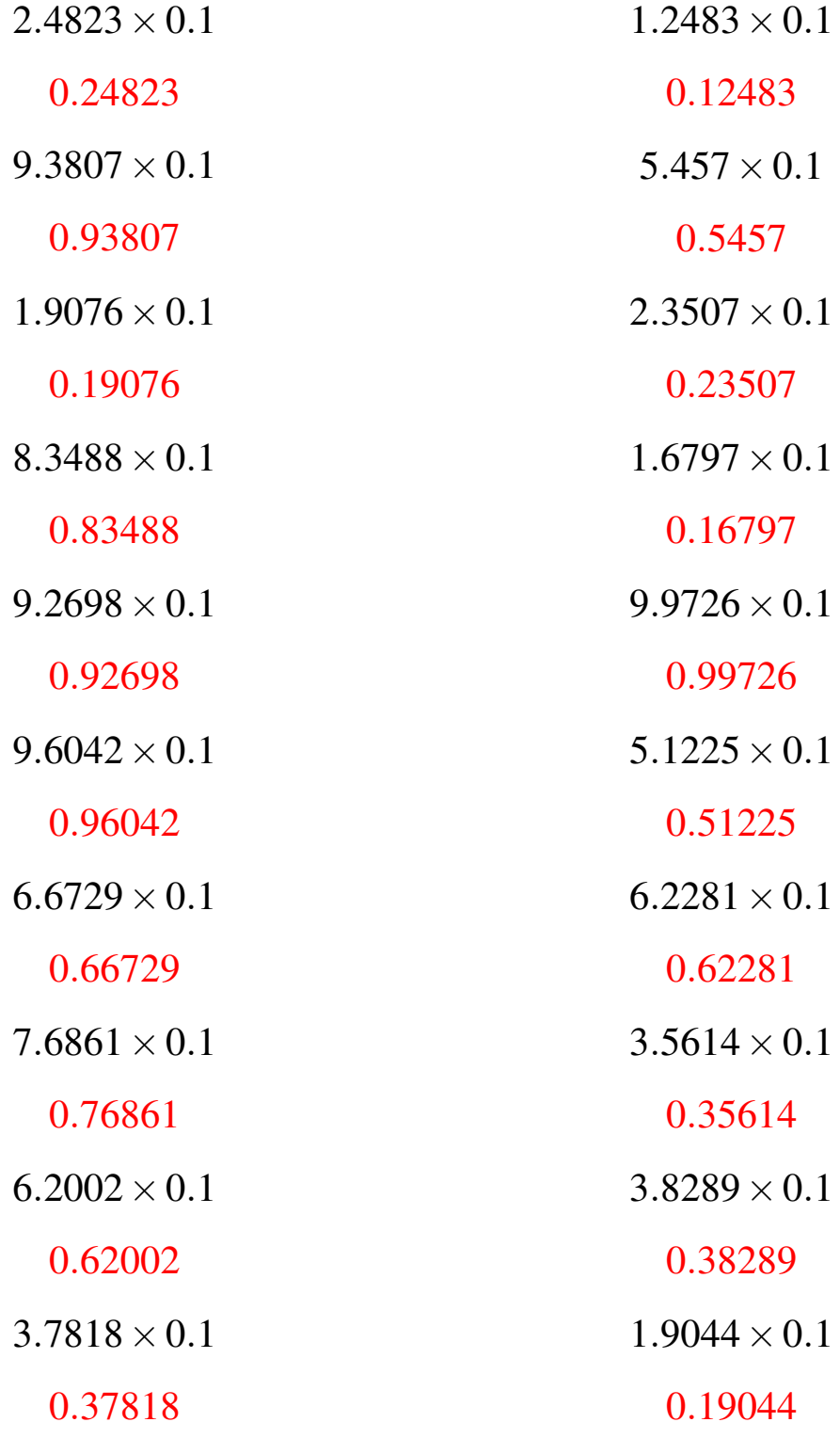

## Potencias de 10 (D)

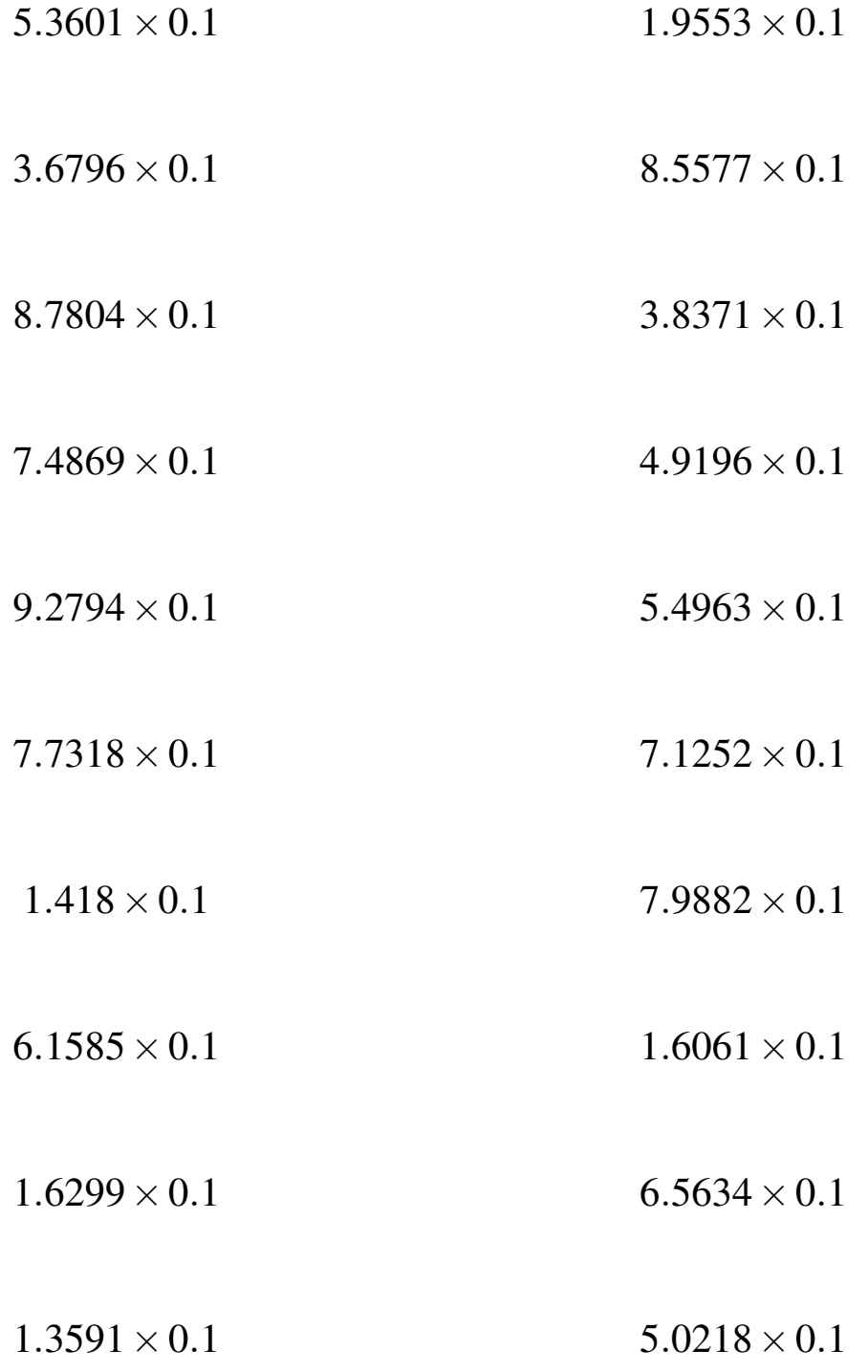

# Potencias de 10 (D) Respuestas

Calcule los siguientes productos.

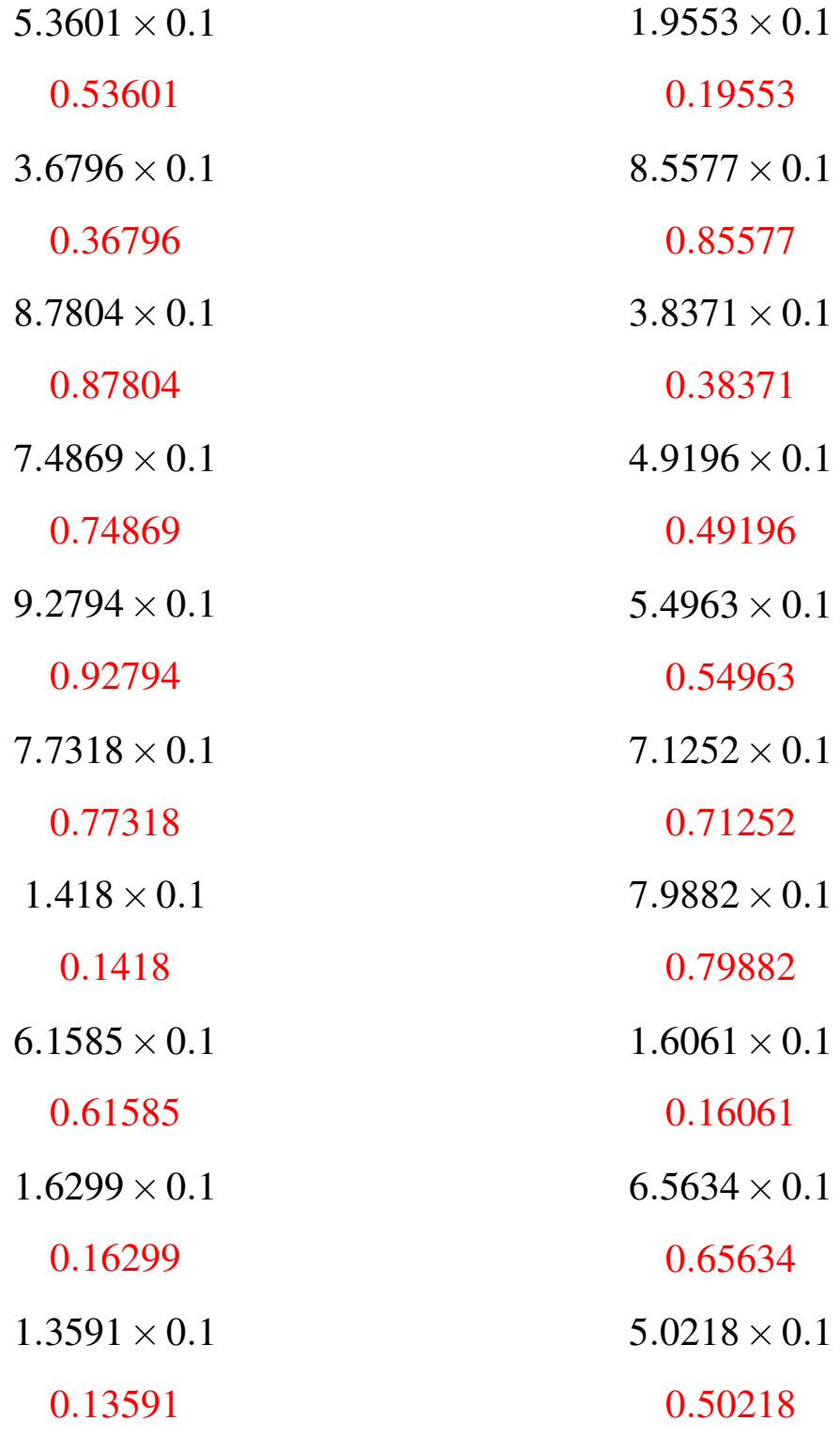

## Potencias de 10 (E)

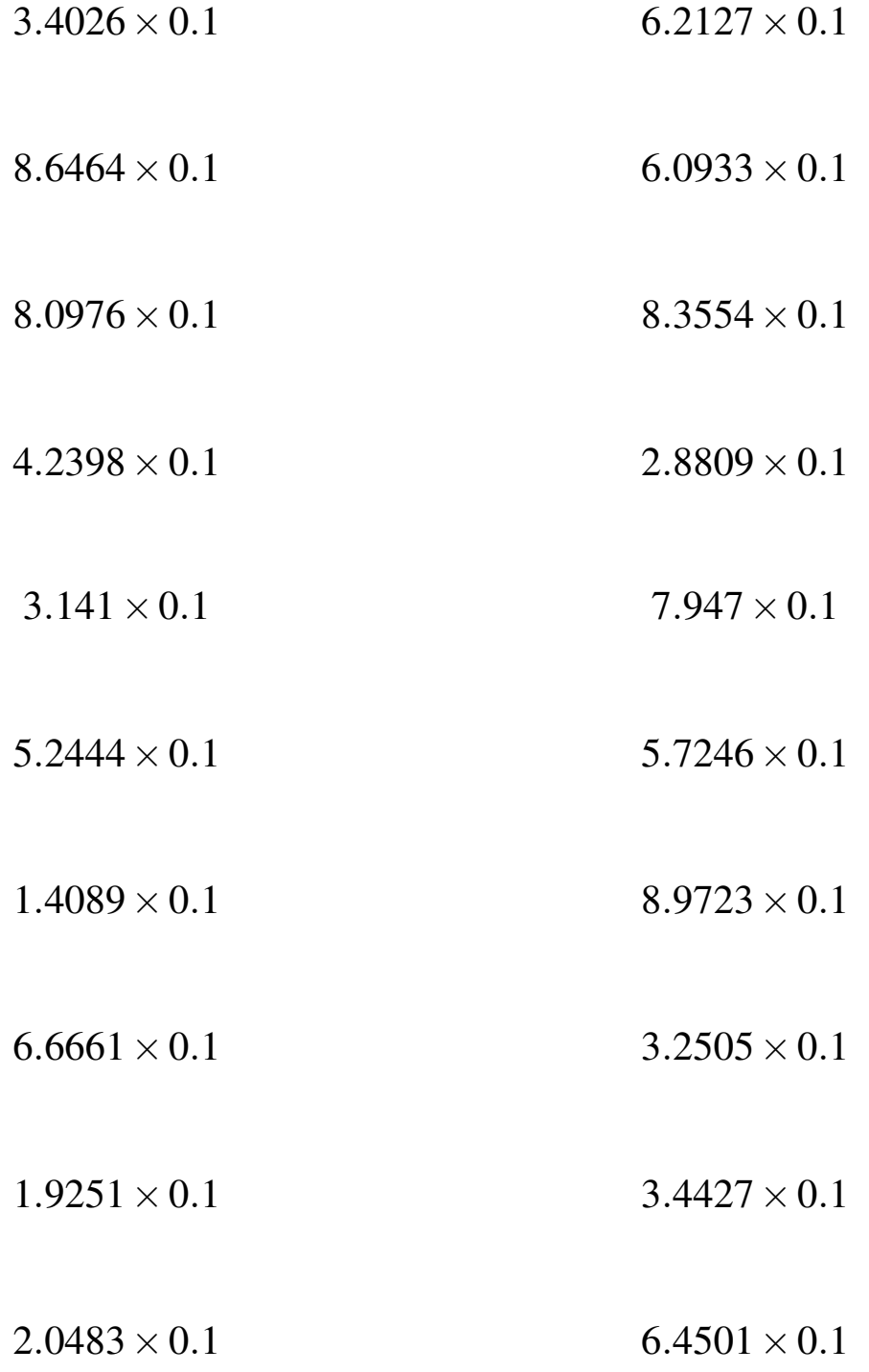

### Potencias de 10 (E) Respuestas

Calcule los siguientes productos.

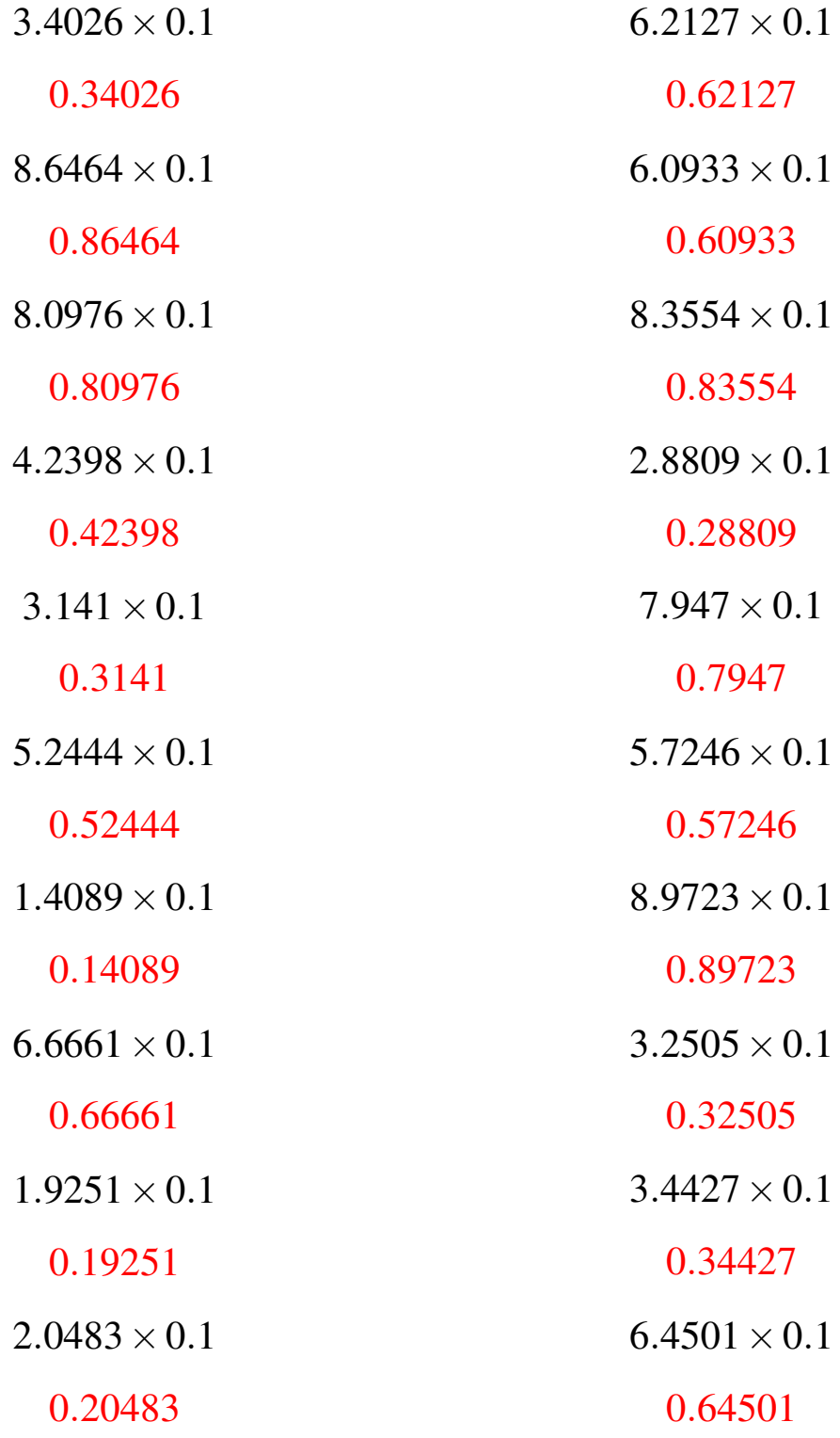

## Potencias de 10 (F)

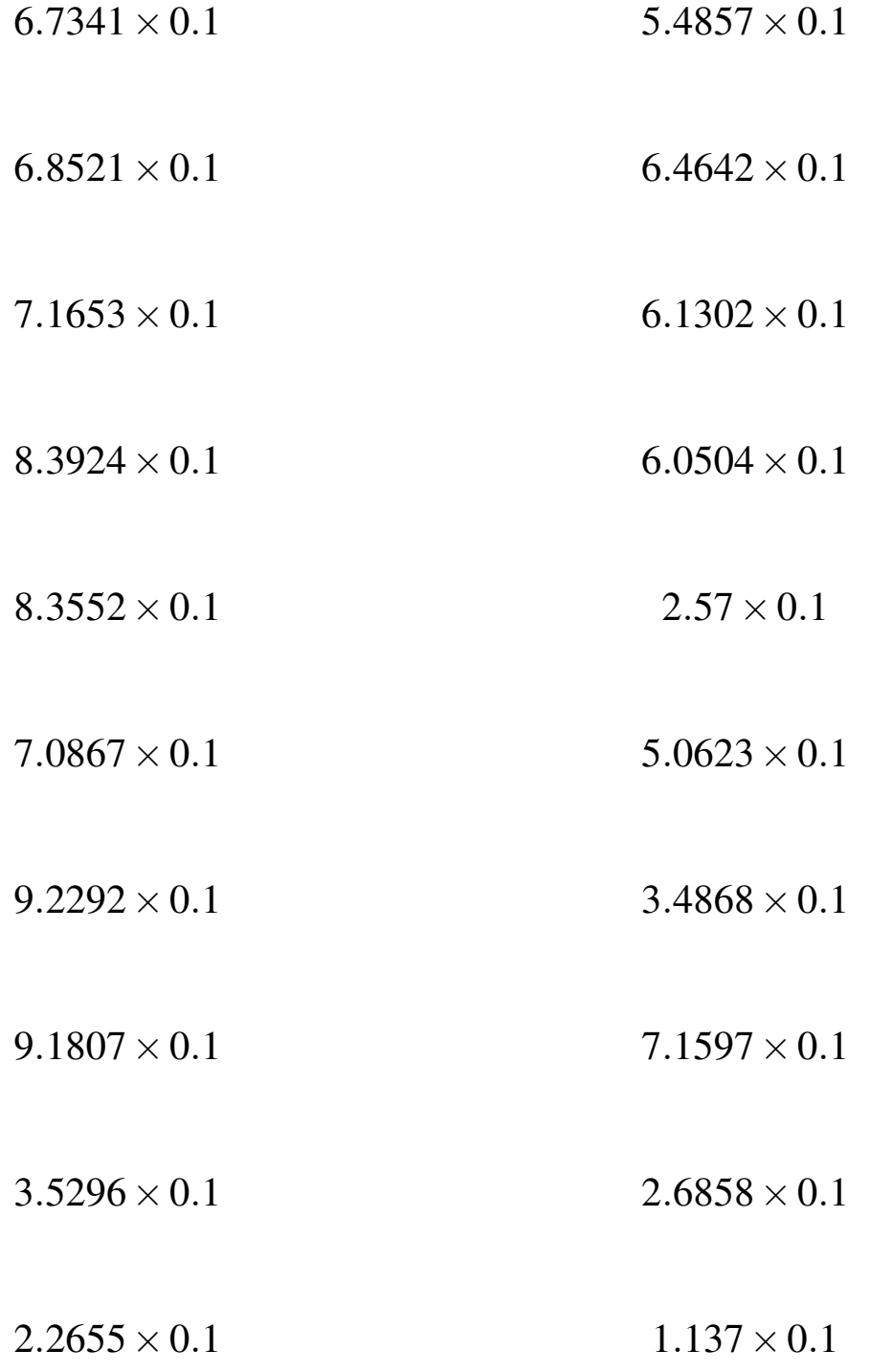

### Potencias de 10 (F) Respuestas

Calcule los siguientes productos.

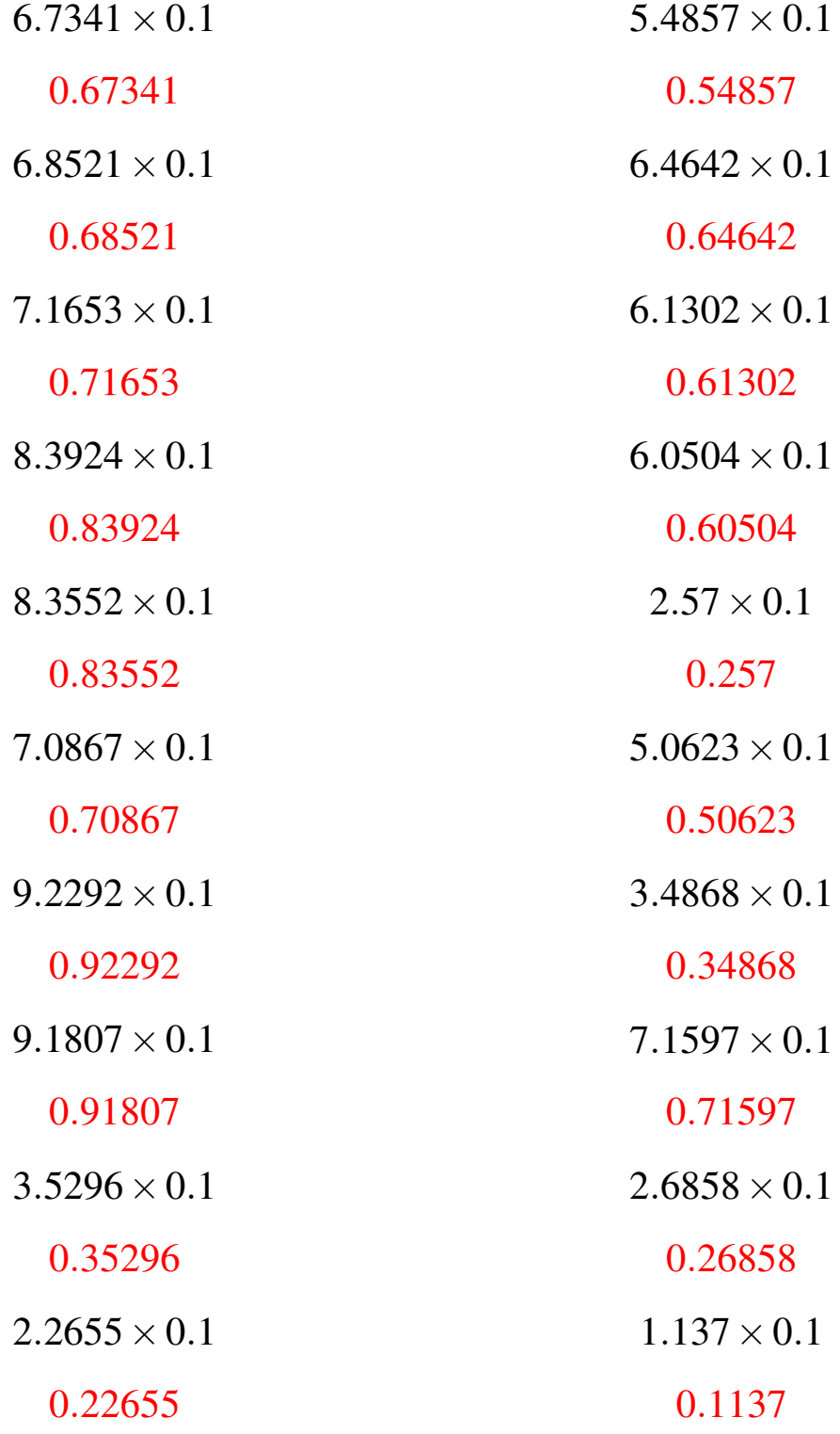

## Potencias de 10 (G)

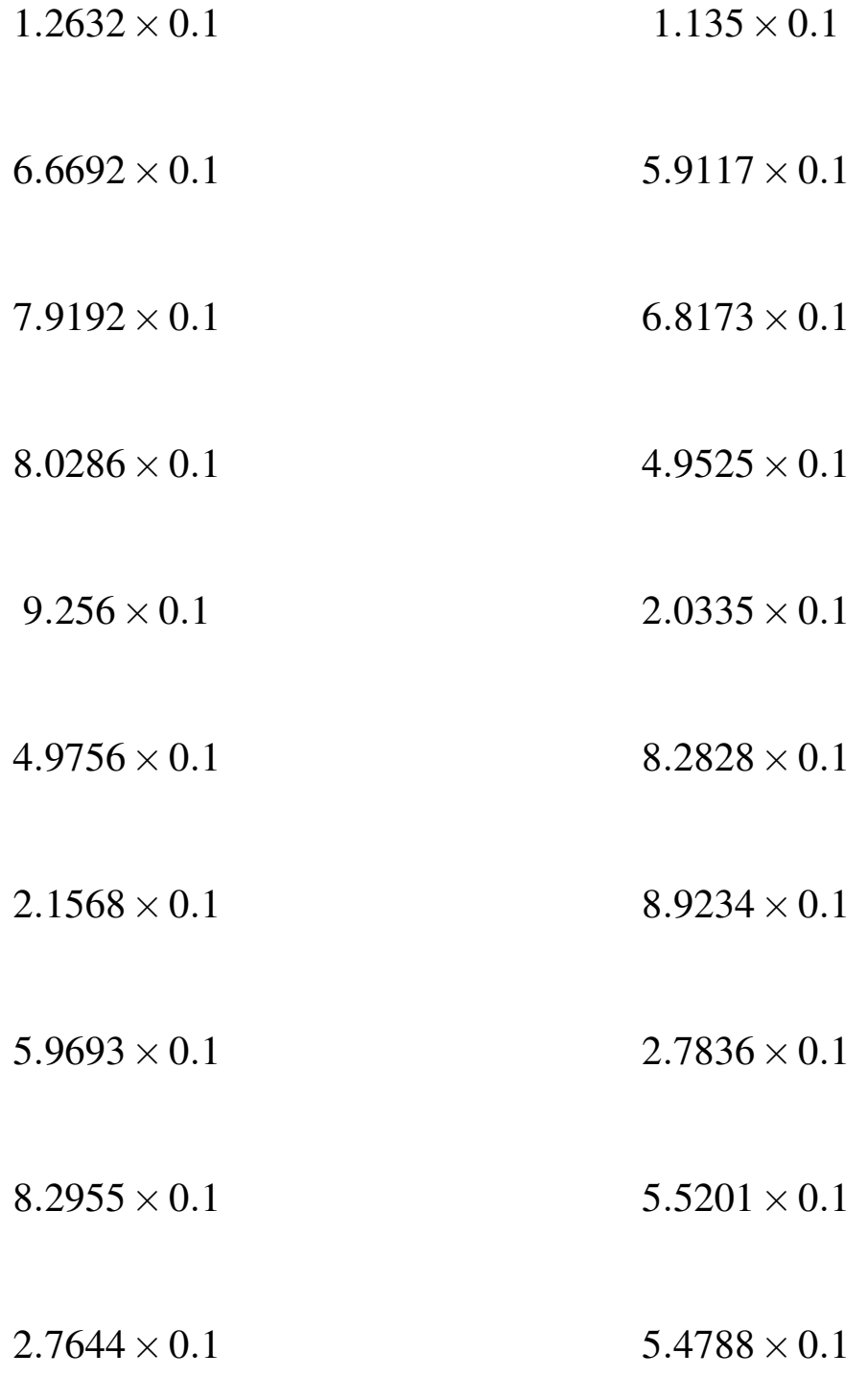

### Potencias de 10 (G) Respuestas

Calcule los siguientes productos.

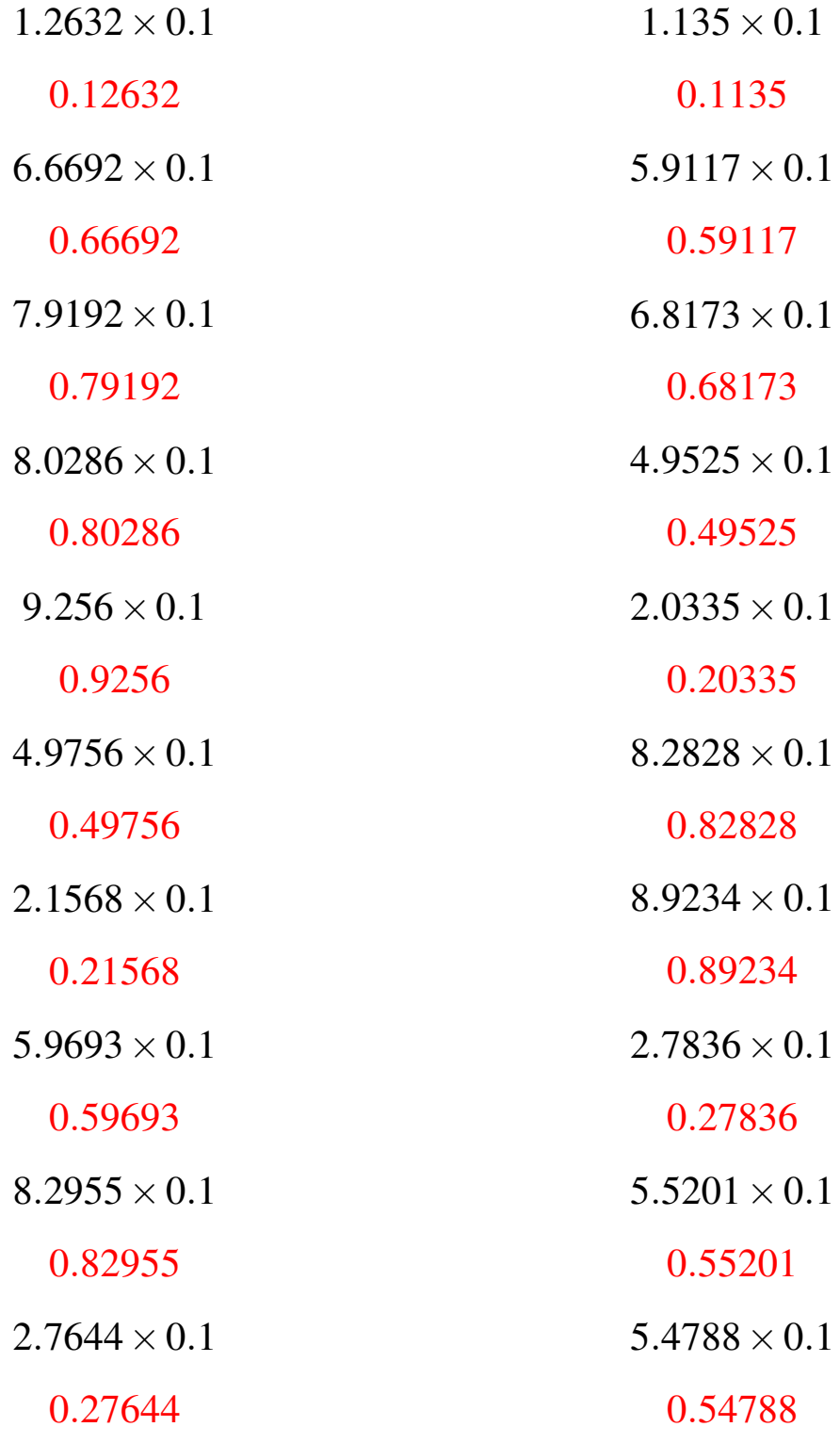

## Potencias de 10 (H)

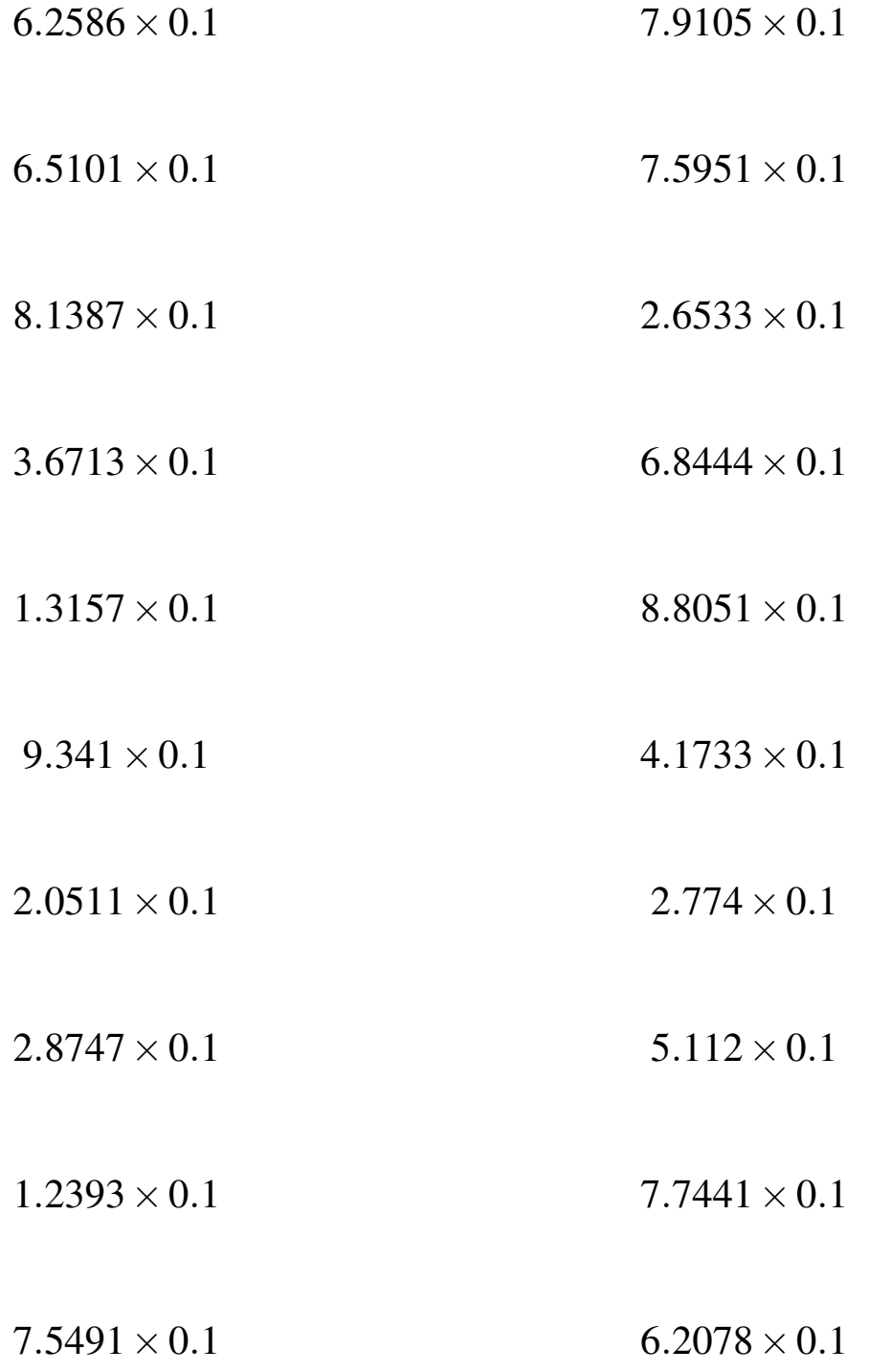

### Potencias de 10 (H) Respuestas

Calcule los siguientes productos.

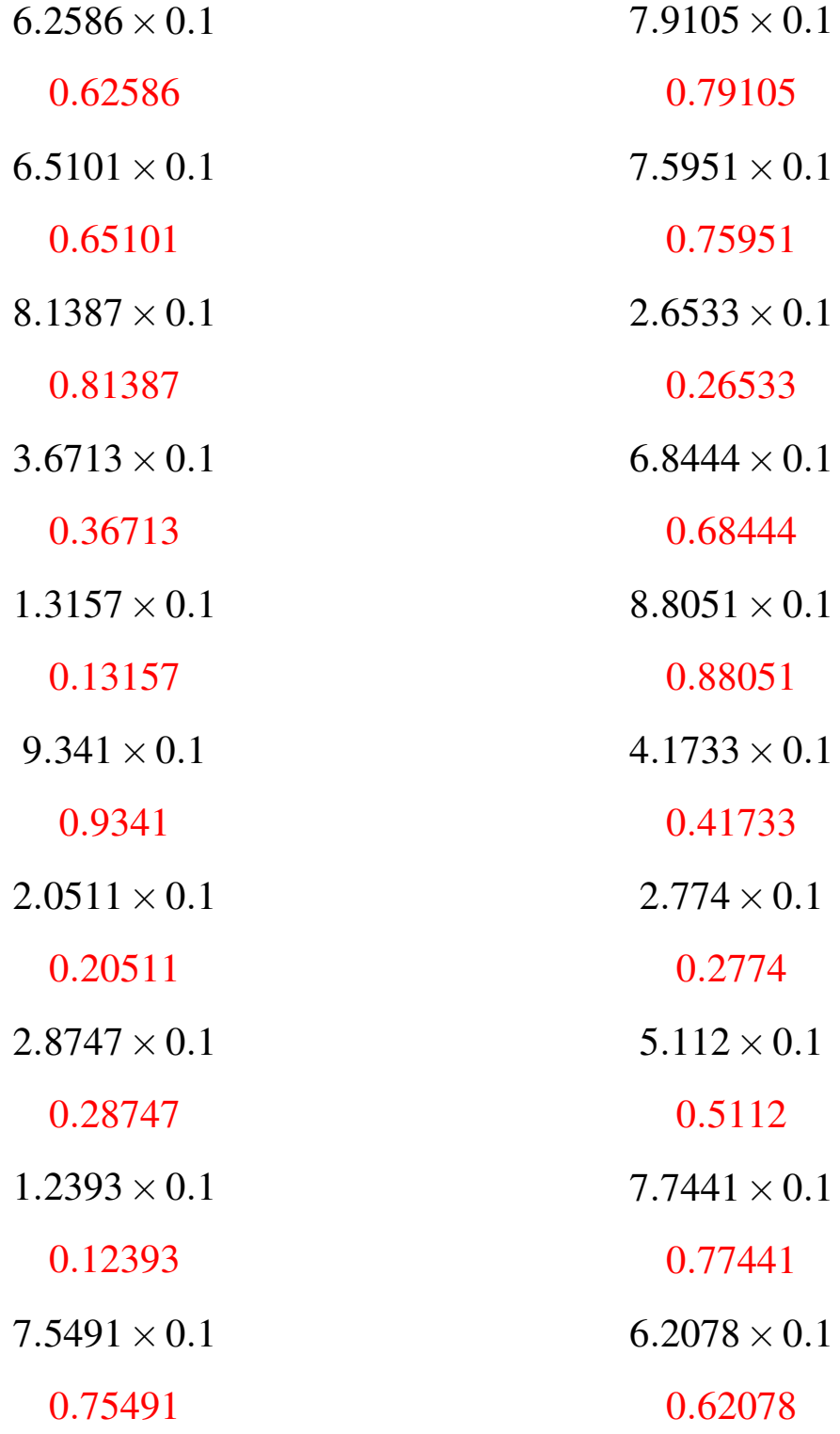

### Potencias de 10 (I)

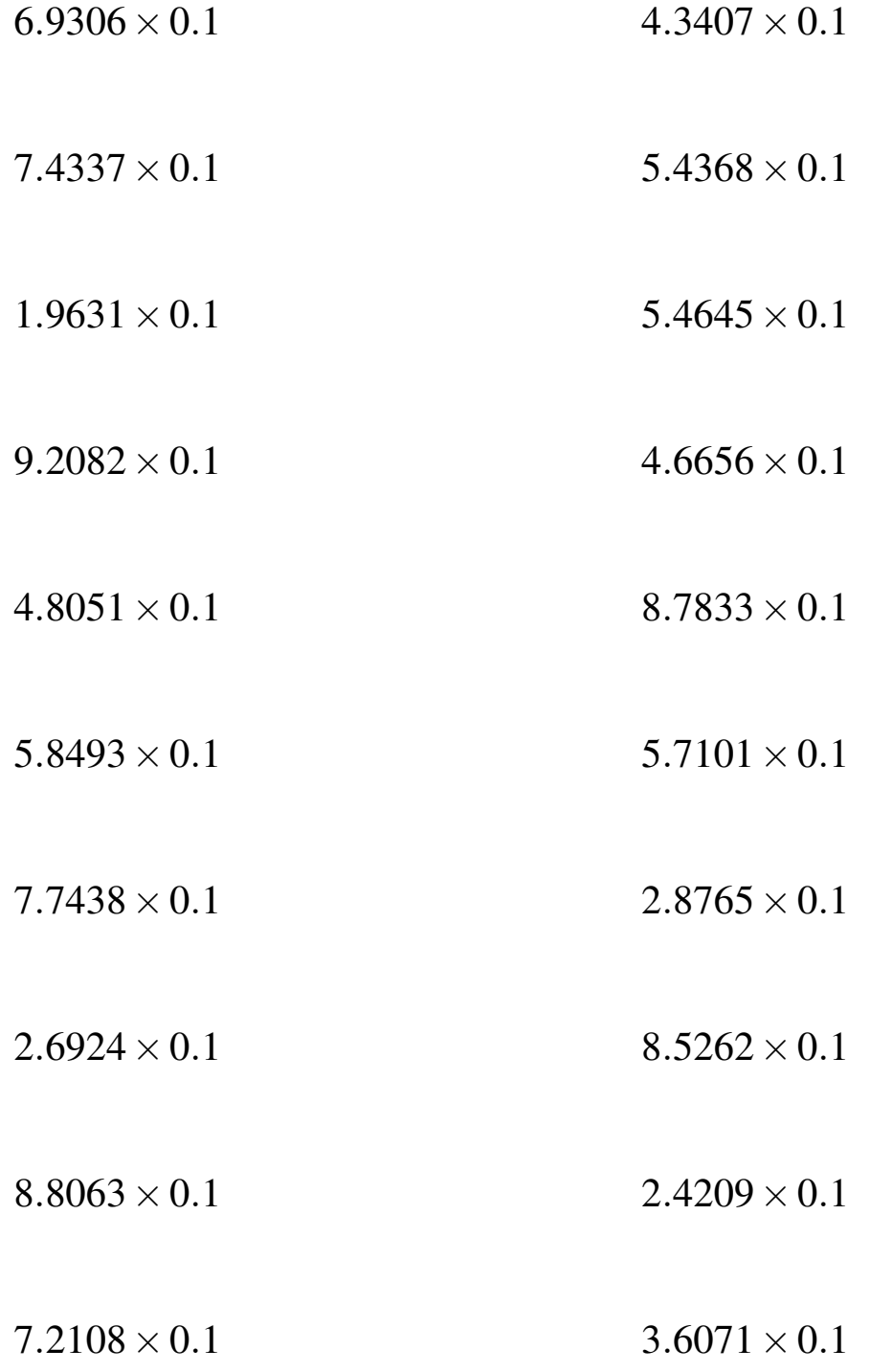

## Potencias de 10 (I) Respuestas

Calcule los siguientes productos.

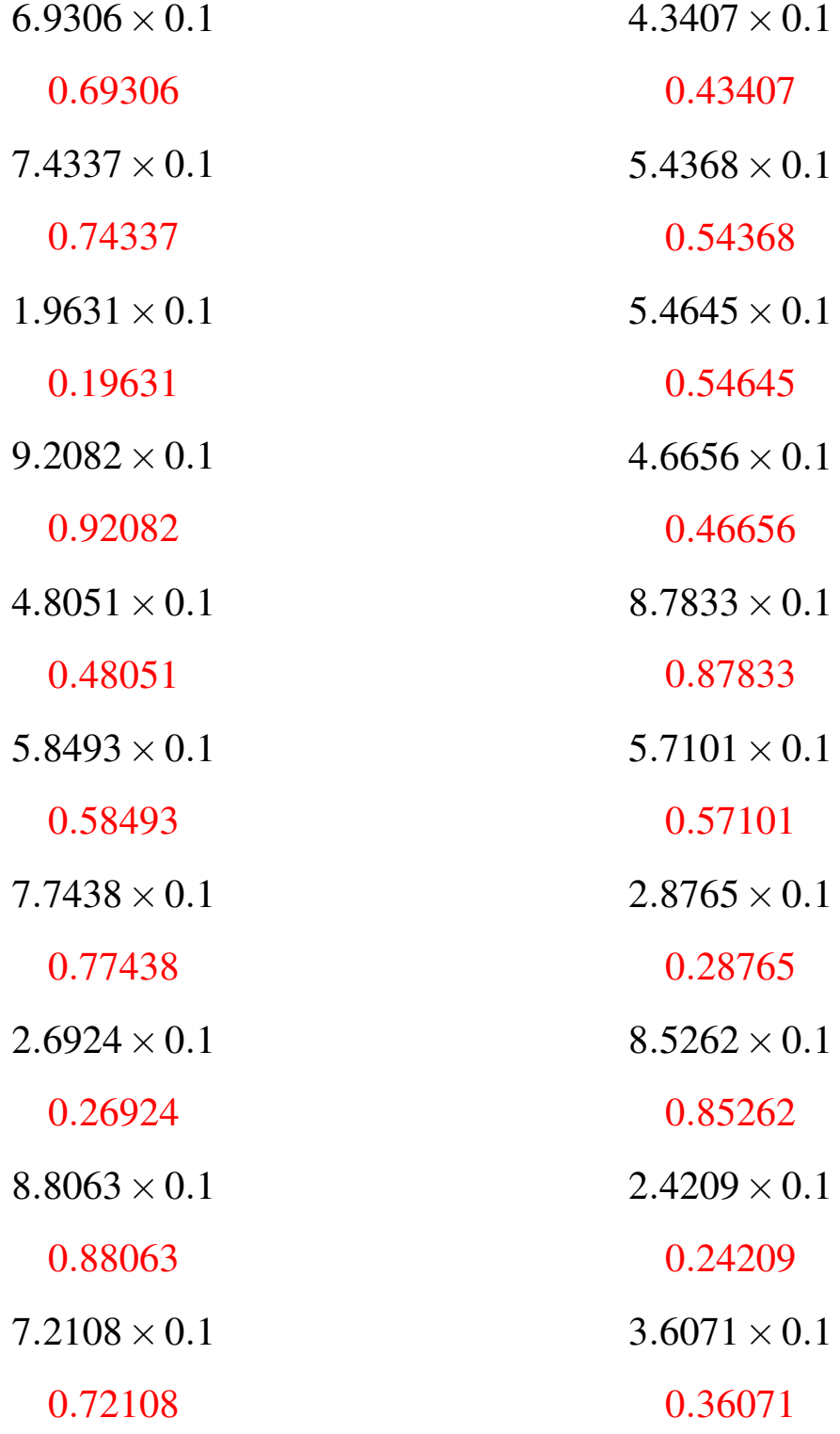

### Potencias de 10 (J)

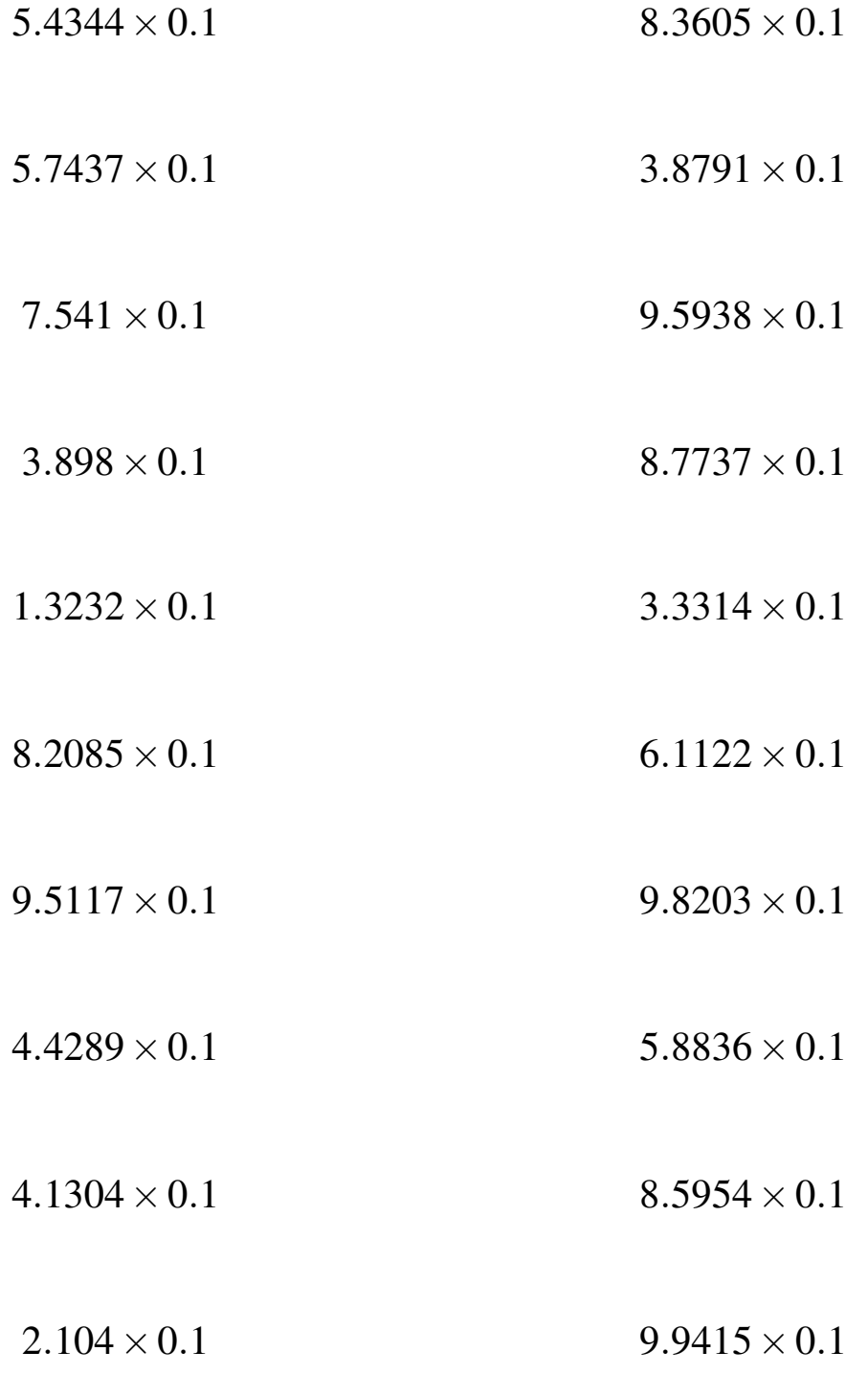

### Potencias de 10 (J) Respuestas

Calcule los siguientes productos.

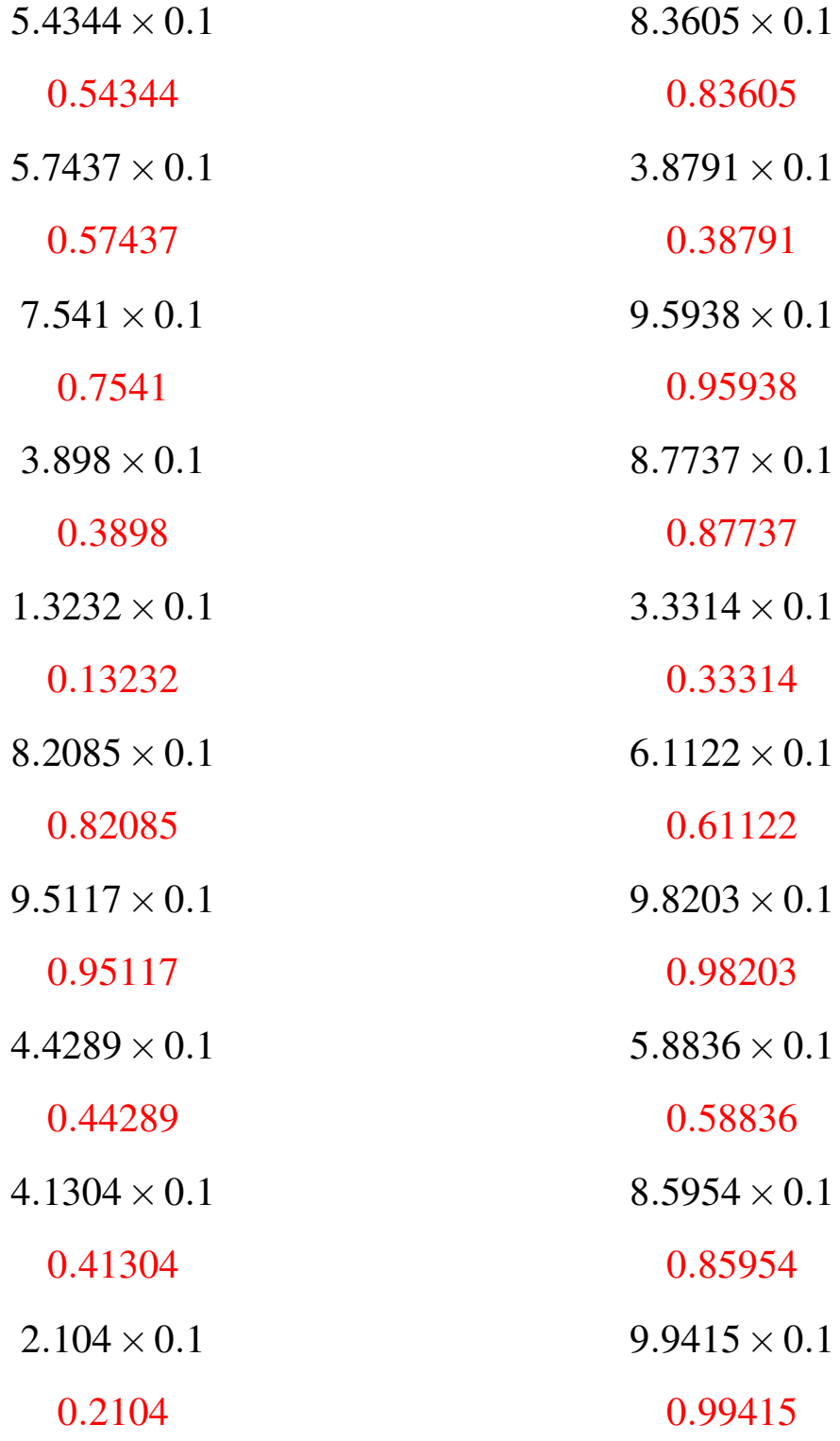